**Centro Tecnológico de Entrenamiento y Capacitación**

## **Excel Gerencial (Orientado a la Toma de Decisiones)**

Excel al ser una herramienta robusta tiene la capacidad de a través de sus funciones de análisis de datos y generación de resultados, se transformará en un herramienta para la toma de decisiones a nivel gerencial. Este curso de capacitación es dictado en nuestras oficinas en Quito en nuestras modalidades regular o abierta, personalizado, y corporativo. Además para el resto de Ecuador está disponible en nuestra modalidad virtual.

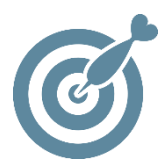

#### **Objetivo**

Al terminar este proceso de capacitación el participante estar en condiciones de aplicar métodos analíticos para la **toma de decisiones**. Utilizando herramientas y funciones de Excel.

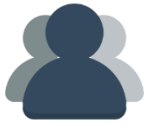

#### **¿A quién está destinado?**

A cualquier usuario que necesite mejorar sus destrezas en manejo del Excel a nivel gerencial.

ETEC

#### **Conocimientos previos**

Excel a nivel intermedio - Avanzado.

### **www.cetececuador.com**

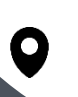

Dirección: Contacto: Correo electrónico: Av. Atahualpa Oe2-48 y Hernando de la Cruz (Sector UTE) - Edificio CETEC

(02)2433-940 / 3317-406 0958868001 / 0982315897

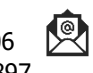

**[info@cetececuador.com](mailto:info@cetececuador.com)**

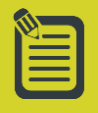

# Contenido

#### **1. Filtrar y Consultar Datos**

- 1.1. Filtrar Datos
- 1.2. Utilizar el Autofiltro
- 1.3. Filtrar con un Solo Criterio de
- 1.4. Comparación de datos
- 1.5. Trabajar con el Filtro Avanzado
- 1.6. Realizar consultas a Bases de Datos

#### **2. Gestión en Bases de Datos**

2.1. Estructura de Base de Datos para la creación de Tablas Dinámicas.

2.2. Campos y Elementos calculados en las Tablas Dinámicas.

2.3. Conexión a Bases de Datos Externas.

#### **3. Trabajar con Tablas y Gráficos Dinámicos**

- 3.1. Crear Tablas Dinámicas
- 3.2. Comprender Tablas Dinámicas
- 3.3. Editar Tablas Dinámicas
- 3.4. Actualizar Información en una Tabla Dinámica
- 3.3. Agregar Campos a una Tabla Dinámica
- 3.6. Modificar Tablas Dinámicas
- 3.7. Agrupar Datos de Tablas Dinámicas
- 3.8. Agregar Filtro de Informe
- 3.9. Crear Gráficos Dinámicos
- 3.10. Insertar Segmentación de Datos

3.11. Mostrar Distintos Cálculos en los Campos de Valores

#### **4. Macros a partir de Acciones**

- 4.1. Creación, Edición y Gestión de Macros.
- 4.2. Creación de Macros Grabadas.
- 4.3. Optimización de las Macros

#### **5. Utilizar Esquemas**

- 5.1. Crear un Esquema
- 5.2. Ocultar y Mostrar Niveles de Esquema
- 5.3. Ocultar y Mostrar Símbolo de Esquema

#### **6. Técnicas avanzadas de análisis**

- 6.1. Buscar objetivo.
- 6.2. Escenarios.
- 6.3. Solver.

## **www.cetececuador.com**

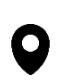

Dirección: Contacto: Contacto: Contacto: Contacto: Contacto: Contacto: Correo electrónico: Correo electrónico<br>Av. Atahualpa Oe2-48 y Hernando de la (02)2433-940 / 3317-406 Av. Atahualpa Oe2-48 y Hernando de la Cruz (Sector UTE) - Edificio CETEC

(02)2433-940 / 3317-406 0958868001 / 0982315897

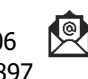

**[info@cetececuador.com](mailto:info@cetececuador.com)**